# **betano p**

- 1. betano p
- 2. betano p :mines galera bet
- 3. betano p :reclame betano

### **betano p**

Resumo:

**betano p : Descubra o potencial de vitória em condlight.com.br! Registre-se hoje e reivindique um bônus especial para acelerar sua sorte!**  contente:

## **betano p**

O Betano é uma plataforma de apostas online confiável e fácil de usar. Com o crescente uso de smartphones e tablets, o Betano lançou o Betano App, um aplicativo que permite aos usuários realizar apostas esportivas e jogar jogos de cassino a qualquer momento e em betano p qualquer lugar.

#### **betano p**

O Betano App é um aplicativo desenvolvido pelo Betano que possui versões para dispositivos Android e iOS. O app permite aos usuários realizar apostas em betano p esportes, jogar jogos de cassino, Fantasy e Virtuals em betano p suas contas do Betano. Além disso, o aplicativo possui uma interface amigável e fácil de usar, com toda a funcionalidade do site completo incorporado.

#### **Como baixar e instalar o Betano App?**

Para baixar o Betano App, você pode visitar o site do Betano através de seu navegador móvel. Em seguida, simplesmente clique no botão "Download para Android" ou "Baixar no App Store" para começar a baixar o aplicativo.

Para instalar o aplicativo em betano p um dispositivo Android, você pode clicar no arquivo APK baixado e seguir as instruções na tela. Para instalar o aplicativo em betano p um dispositivo iOS, abra a App Store e procurar o Betano App, então clique em betano p "Obter" e siga as instruções.

#### **Entenda como fazer betano p primeira aposta no Betano App**

Depois de instalar com êxito o Betano App, você pode clicar no ícone do menu horizontal correspondente ao esporte e, em betano p seguida, busque pela partida que deseja apostar. Você pode escolher entre uma variedade de opções de apostas, incluindo pontuação, resultados, handicaps e muito mais.

#### **Por que usar o Betano App?**

A principal vantagem do Betano App é a facilidade de instalação e utilização. Além disso, o aplicativo permite aos usuários acessar betano p conta do Betano em betano p qualquer lugar e em betano p qualquer momento, além de oferecer todas as mesmas características e funcionalidades do site.

#### **Conclusão**

A Betano é uma plataforma confiável e fácil de usar para realizar apostas esportivas e jogar jogos de cassino. Com o Betano App, os usuários podem acessar betano p conta, fazer apostas e jogar jogos favoritos a qualquer momento e em betano p qualquer lugar.

#### **Perguntas frequentes:**

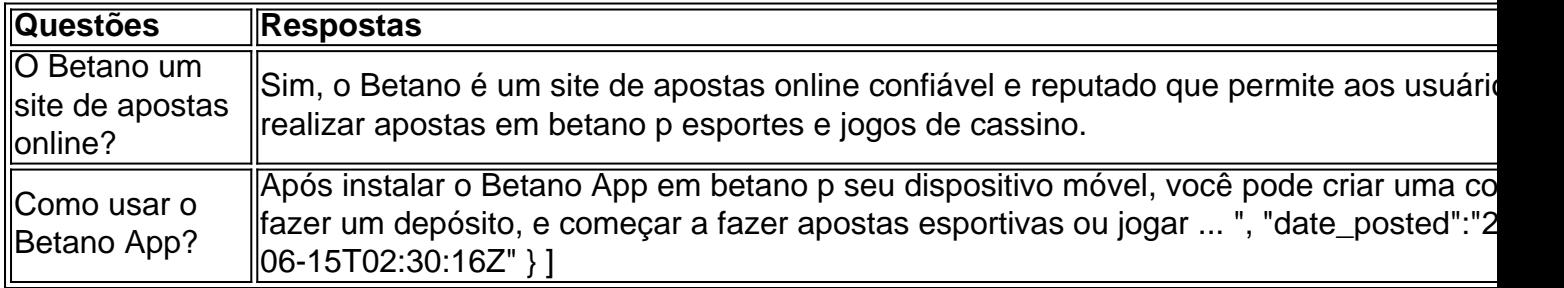

#### [estrela bet entrar com email](https://www.dimen.com.br/estrela-bet-entrar-com-email-2024-07-20-id-25702.html)

Como Baixar o Aplicativo Betano no Android

O Betano oferece uma experiência de jogo completa e exclusiva através de seu aplicativo móvel, disponível para dispositivos iOS e Android. Agora, se você é um usuário do Android e deseja aproveitar os benefícios desse aplicativo em seu celular ou tablet, siga as etapas abaixo. Visite o site oficial do Betano:

Dirija-se ao navegador do seu aparelho móvel e acesse o endereço /ll01-bet-365-2024-07-20-id-34369.html. Em seguida, desça até o final da página, onde encontrará a seção "Mobile Apps"

. Baixe o aplicativo Betano:

Dentro da seção

"Mobile Apps"

, localize o aplicativo Betano e clique em

"Mais detalhes"

para saber mais sobre ele.

Inicie a instalação:

Depois de fazer o download do arquivo, ocorrerá automaticamente a instalação do mesmo em seu dispositivo Android.

Opcional: Mais itens...

Após completar essas etapas simples, você já terá o aplicativo do Betano em seu celular ou tablet. Dessa maneira, você tirará proveito de um jogo sem interrupções e contará com recursos como:

Acesso rápido a todos os eventos e apostas do Betano.

Notificações instantâneas com as últimas promoções e ofertas.

O uso rápido e prático dos seus recursos de jogos e pagamentos.

Um envolvimento mais ágil com uma interface amigável e intuitiva.

O App Betano também está disponível para iOS

Caso você seja usuário do sistema operacional iOS e gostaria de habilitar a experiência do Betano no seu iPhone ou iPad, efetue o download do aplicativo

Aqui

.

Assim, você também ganhará estas mesmas vantagens mencionadas anteriormente, mas desta

vez num iPhone ou iPad. (Obs.: A moeda padrão para depósitos e retiradas será exibida no Real Brasileiro (R\$) no seu perfil de usuário.) (Word count: 500+)

# **betano p :mines galera bet**

Para dispositivos iOS (iPhone, iPad e IPoD Touch):

- 1. Abra a Loja deAplicativos Apple (app Store).
- 2. Toque na guia 'Pesquisar' no 7 parte inferior da tela.
- 3. Na barra de pesquisa, insira 'Betano' e pressione "Buscar".

4. Selecione a opção 'Betano - Apostas Esportiva,' 7 e toque em betano p "Obter" ou 'Nuvem de Instalar';

Você está procurando maneiras de ganhar algum dinheiro extra? Já ouviu falar sobre o bônus 300 reais oferecido por Betano. Se você não tiver, Não se preocupem nós temos tudo que vocês precisam saber neste artigo vamos discutir como colocar suas mãos nesse doce bónus e começar a fazer um pouco mais em espécie!

O que é Betano?

Betano é uma plataforma de apostas online popular que oferece vários jogos e opções. Com o betanos, você pode apostar em seus esportes favoritos ou até mesmo participar dos torneios do poker E como novo usuário poderá receber um bônus 300 reais para começar betano p jornada nas suas apostadas!

Como obter o bônus de 300 reais?

Obter o bônus de 300 reais é bastante simples. Tudo que você tem a fazer, basta se inscrever para uma nova conta no site do Betano ou aplicativo móvel s e depois ter registrado-se vai precisar verificar betano p Conta via email Ou número telefônico E só isso! O bónus dos \$300 Reais será creditado em seu perfil pronto pra ser usado

## **betano p :reclame betano**

# **Padres agotados en Brasil buscan algo para decorar su sala de estar**

Jesús (David Pareja) y María (Estefanía de los Santos), padres agotados, buscan algo para decorar su sala de estar. Pero en la tienda de muebles, cuando un vendedor descarado (Eduardo Antuña) les sugiere la "famosa" mesa de café Rörret – con un tapa de vidrio sostenida por dos ninfas doradas, un chollo a €1,099 – las tensiones emergen. Jesús se enamora; María piensa que es una abominación hortera. Ella elige todo, dice – incluso obligándolo a tener hijos y dictando el nombre de su hijo, Cayetano. "Un nombre cutre para un torero fascista", dice. El vendedor, que comparte el nombre, se siente ofendido.

Lo peor sucede; la compran. Bueno, no es eso lo peor: es lo que sucede, involucrando la mesa, cuando María sale a comprar suministros para una cena con el hermano de Jesús. La película (la segunda de Caye Casas) de repente se desvía de lo que al principio parece un absurdo retroestilo de Quentin Dupieux a algo mucho más agudo: una exploración mordaz de hasta dónde se puede estirar la comedia negra.

#### **Una comedia negra que se tuerce**

Parece que hay límites. El incidente es tan atroz que la comedia de costumbres ácida de Casas

solo puede sobrevivir mientras los personajes son inconscientes. Y, por supuesto, uno de ellos no lo está, por lo que la película alterna entre Jesús eludiendo la verdad nerviosamente y transmisiones de PTSD sin humor desde el interior de su cabeza en un estilo de película de terror. Las interrupciones monumentalmente inapropiadas – como Cayetano el vendedor regresando con un tornillo perdido, o la vecina de 13 años (Gala Flores), que piensa que Jesús está enamorado de ella – son agudas. Pero con Casas manejando las transiciones con la delicadeza de un DJ haciendo malabares con bloques de concreto, los dos tonos rechinan. La sátira disonante socava el acercamiento de Jesús al terror. Nada debería estar fuera de los límites de la comedia, por supuesto – y hay una clase de audacia en lo lejos que Casas intenta empujarlo, y un atractivo de accidente en ver si él y Jesús pueden aterrizar. Pero incluso un director tan perspicaz como David Lynch tuvo que dar un paso al costado hacia el metáforo para volver tabú digerible en Eraserhead, que meditaba sobre ansiedades parentales similares.

Author: condlight.com.br Subject: betano p Keywords: betano p Update: 2024/7/20 1:18:42